# The Google PageRank Algorithm

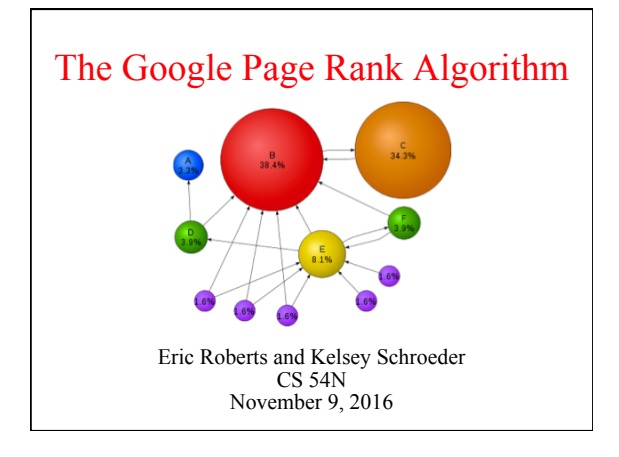

### The Google Page Rank Algorithm

The PageRank Citation Ranking: Bringing Order to the Web

January 29, 1998

Abstract

The importance of a Webpage is an inherently subjective matter, which depends on the readers interests, knowledge and attitudes. But there is still much that can be said objectively importance of Web page. This paper descr

## Google

- The big innovation of the late 1990s is the development of search engines, which began with Alta Vista at DEC's Western Research Lab and reached its modern pinnacle with Google, founded by Stanford graduate students Larry Page and Sergey Brin in 1998.
- The heart of the Google search engine is the PageRank algorithm, which was described in the paper you read for today's class, written by Larry Page, Sergey Brin, Rajeev Motwani (who drowned in a tragic accident in 2009), and Terry Winograd.

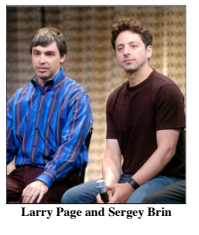

# The PageRank Algorithm

- The PageRank algorithm gives each page a rating of its *importance*, which is a recursively defined measure whereby a page becomes important if important pages link to it. This definition is *recursive* because the importance of a page refers back to the importance of other pages that link to it.
- One way to think about PageRank is to imagine a random surfer on the web, following links from page to page. The page rank of any page is roughly the probability that the random surfer will land on a particular page. Since more links go to the important pages, the surfer is more likely to end up there.
- The behavior of the random surfer is an example of a *Markov process,* which is any random evolutionary process that depends only of the current state of a system and not on its history.

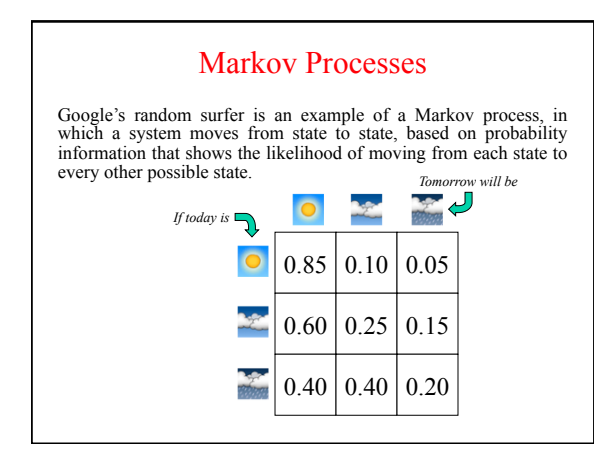

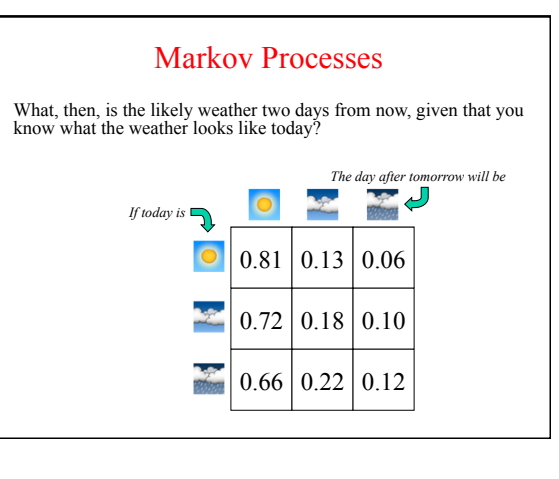

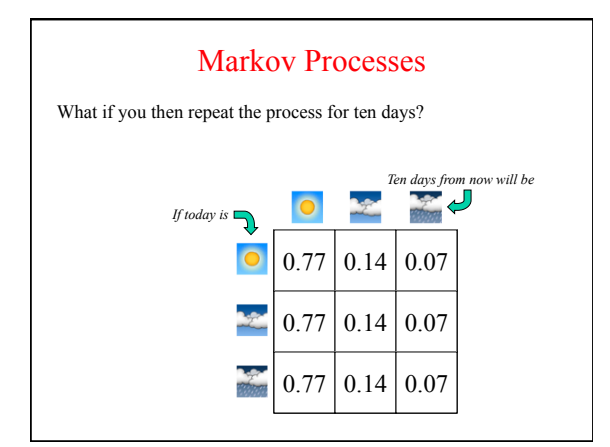

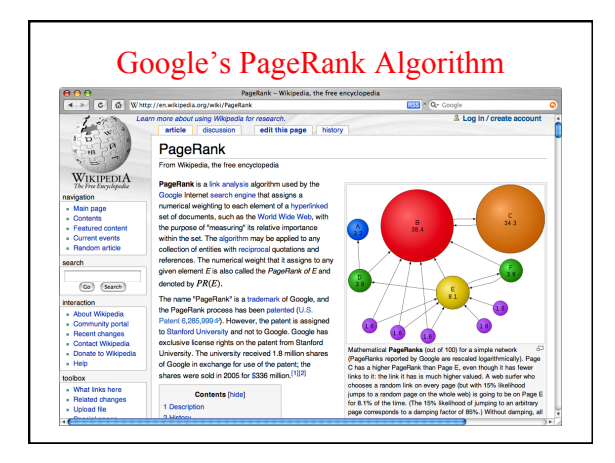

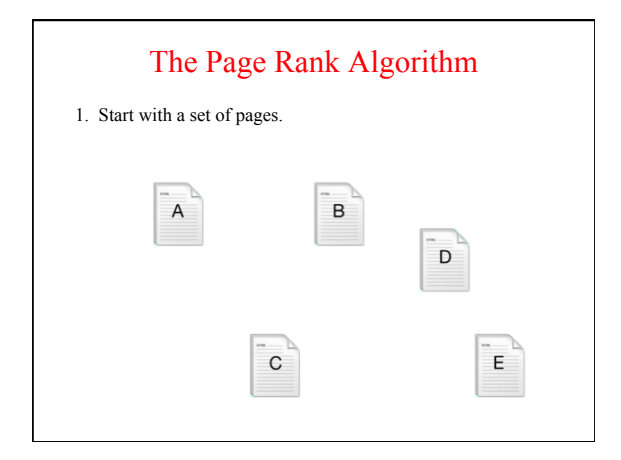

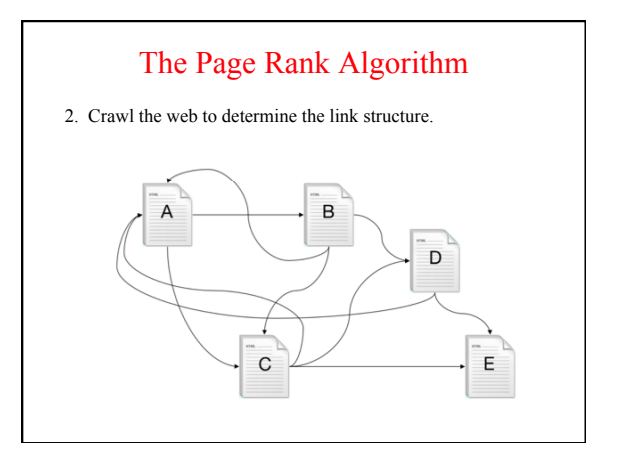

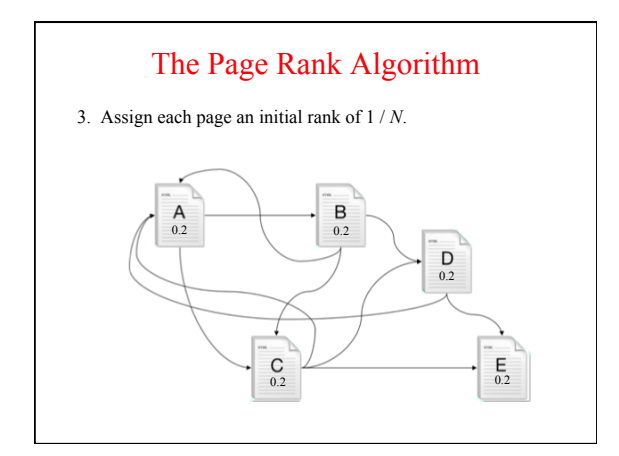

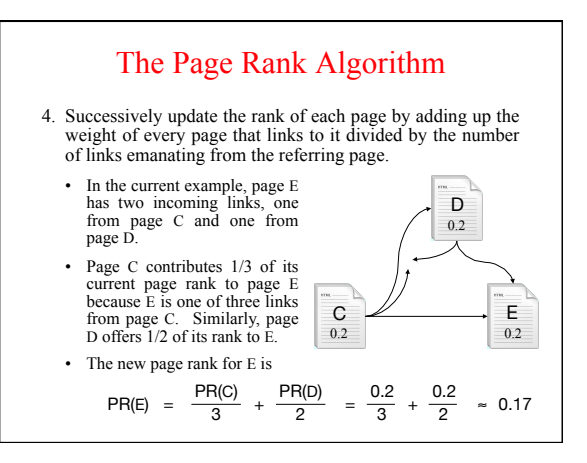

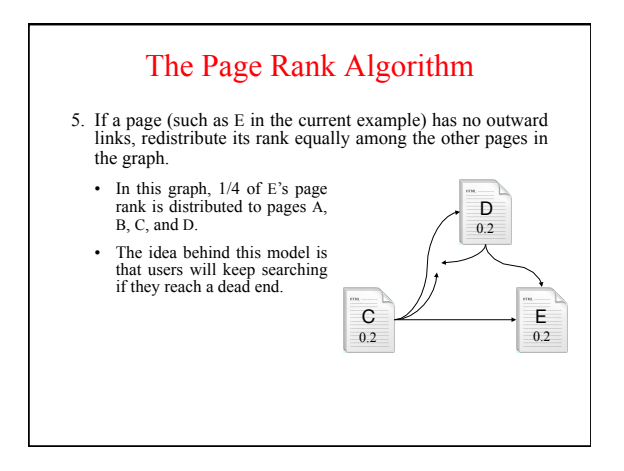

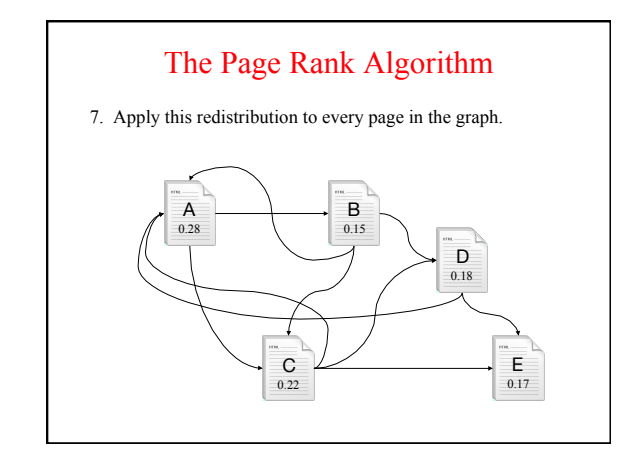

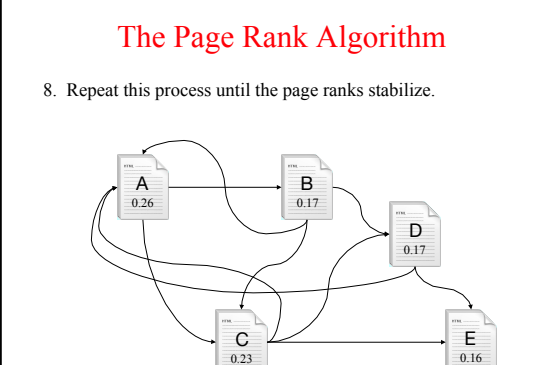

#### The Page Rank Algorithm

In practice, the Page Rank algorithm adds a *damping factor* at each stage to model the fact that users stop searching. 9.

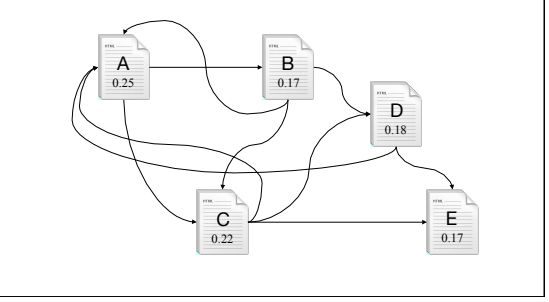

### PageRank as a Two-Player Game

- One of the challenges for the designers of any search engine is ensuring that a commercial interest can't artificially increase its ranking by creating many others pages whose only purpose is to link to that company's home page.
- Adopting the PageRank algorithm makes it harder for authors to manipulate the system because the ranking of a page depends on the prestige of important pages that are typically outside the control of those who are seeking to game the system.
- Preventing users from manipulating their own web rankings is an ongoing problem for all search engine companies. To help ensure that the rankings remain fair, Google must keep the details of the ranking algorithms secret and change them often enough to outwit the would-be saboteurs.

### Exercise: Quoted Word Sequences

- In the movie *Enigma*, Claire Romilly first meets Tom Jericho on a train while she is solving a cryptic crossword. She muses aloud about the clue—*Roast mules go topsy-turvy—*and Tom provides the answer.
- When you enter a set of search terms, Google allows you to search for a sequence of consecutive words by enclosing those words in quotation marks. In this example, searching for roast or mules is useless; searching for the quoted string "roast mules" brings the answer up immediately.
- Given that indexing all pairs of words would be prohibitively expensive in terms of storage, how can Google make this feature work?
- Hint: In addition to the URLs of the pages on which a search term appears, Google records the position on that page.